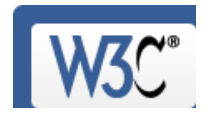

Markup Validation Service

.<br>Check the markup (HTML, XHTML, ...) of Web documents

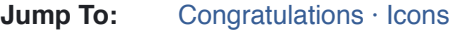

# This document was successfully checked as HTML 4.01 Strict!

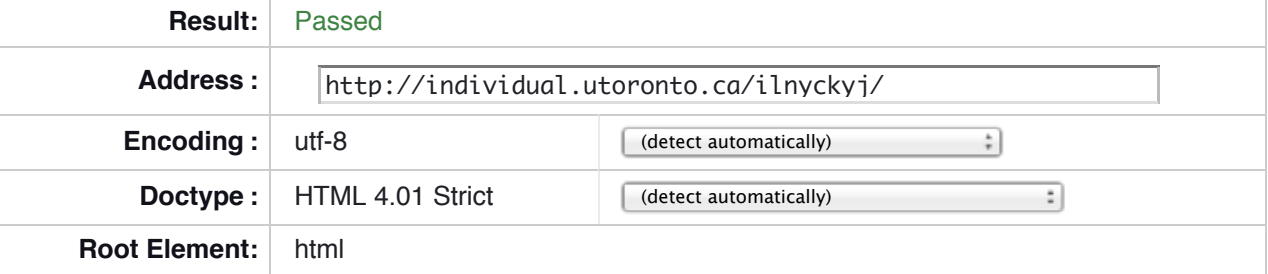

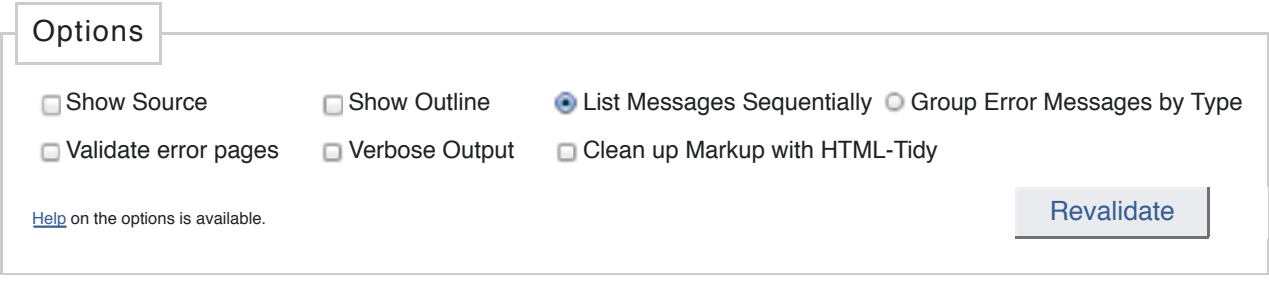

## **Congratulations**

The document located at <http://individual.utoronto.ca/ilnyckyj/> was successfully checked as HTML 4.01 Strict. This means that the resource in question identified itself as "HTML 4.01 Strict" and that we successfully performed a formal validation of it. The parser implementations we used for this check are based on OpenSP (SGML/XML).

## *"valid" Icon(s) on your Web page*

To show your readers that you have taken the care to create an interoperable Web page, you may display this icon on any page that validates. Here is the HTML you could use to add this icon to your Web page:

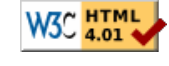

<p> <a href="http://validator.w3.org/check?uri=referer"><img src="http://www.w3.org/Icons/valid-html401" alt="Valid HTML 4.01 Strict" height="31" width="88"></a> </p>

A *full list* of icons, with links to alternate formats and colors, is available: If you like, you can download a copy of the icons to keep in your local web directory, and change the HTML fragment above to reference your local image rather than the one on this server.

### *Linking to this result*

If you would like to create a link to *this* page (i.e., this validation result) to make it easier to revalidate this page in the future or to allow others to validate your page, the URI is <http://validator.w3.org/check?uri=http %3A%2F%2Findividual.utoronto.ca%2Filnyckyj%2F;

accept=text%2Fhtml%2Capplication%2Fxhtml%2Bxml%2Capplication%2Fxml%3Bq%3D0.9%2C%2A %2F%2A%3Bq%3D0.8;accept-language=en-US%2Cen%3Bq%3D0.5> (or you can just add the current page to your bookmarks or hotlist).

### *Validating CSS Style Sheets*

If you use CSS in your document, you can check it using the W3C CSS Validation Service.

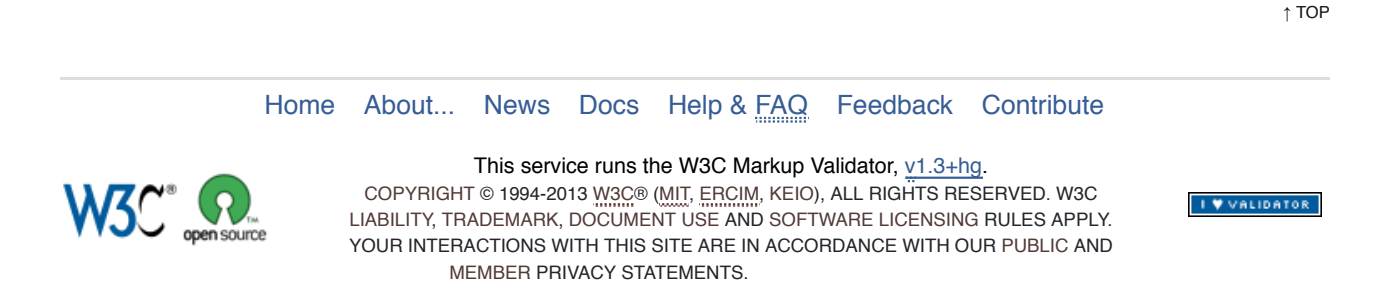